## **将执行令状送交存档(非政府部门)**

本步骤指南只提供一般指引,概述关于利用综合法院案件管理系统送交文件的一般程序,当中的截图 只用作一般说明,未必特指某案件/文件**。**

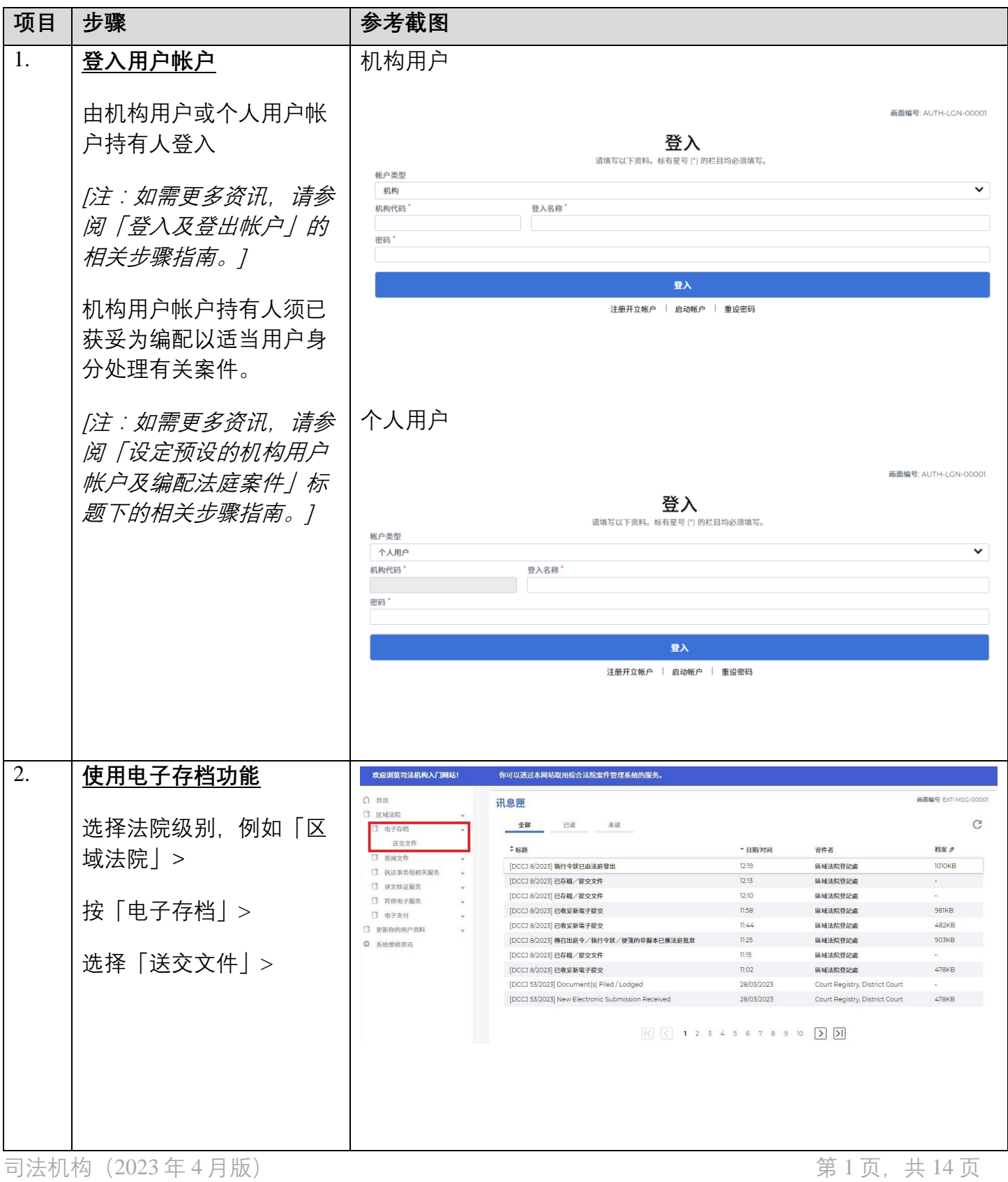

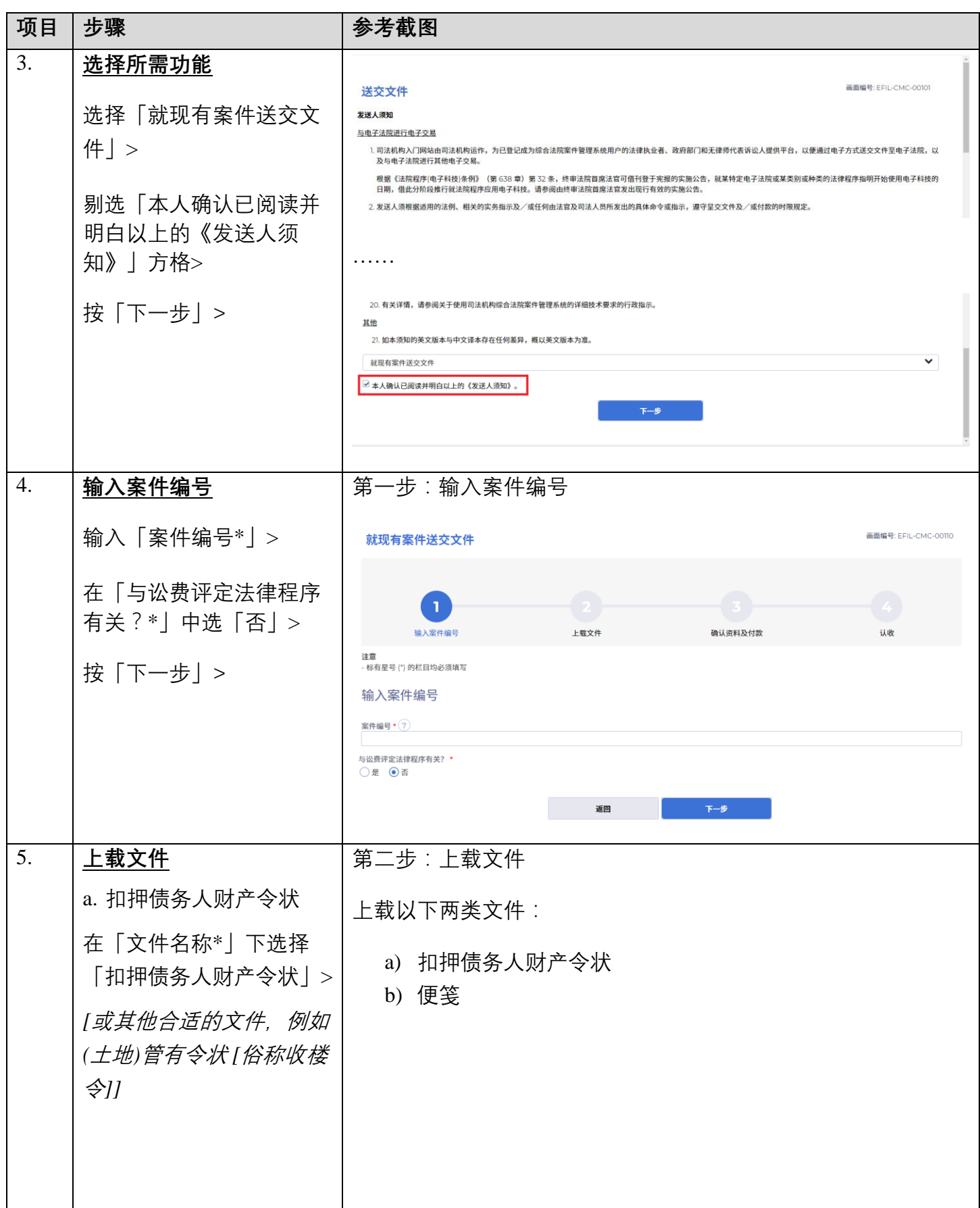

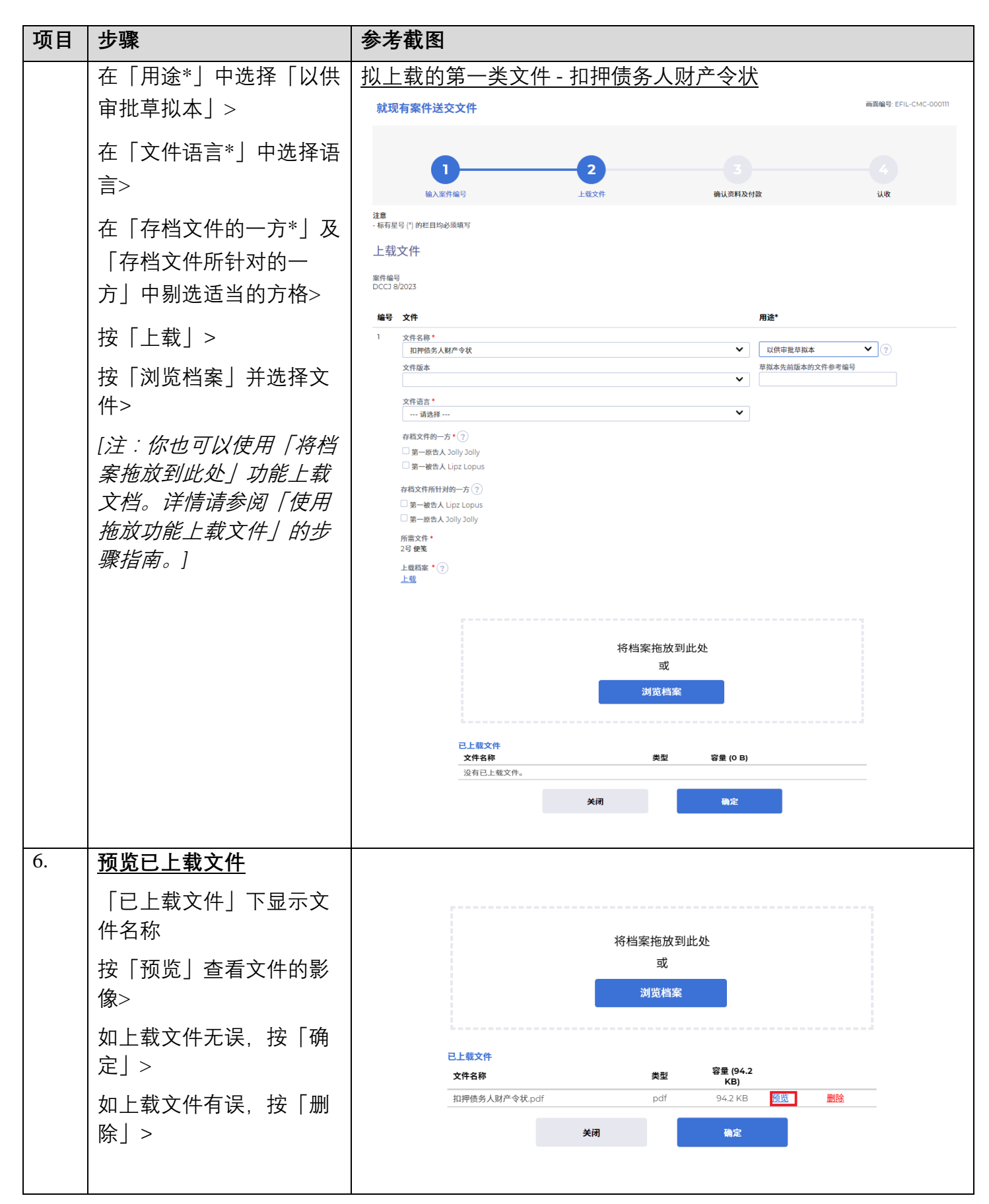

司法机构(2023 年 4 月版) 第 3 页,共 14 页

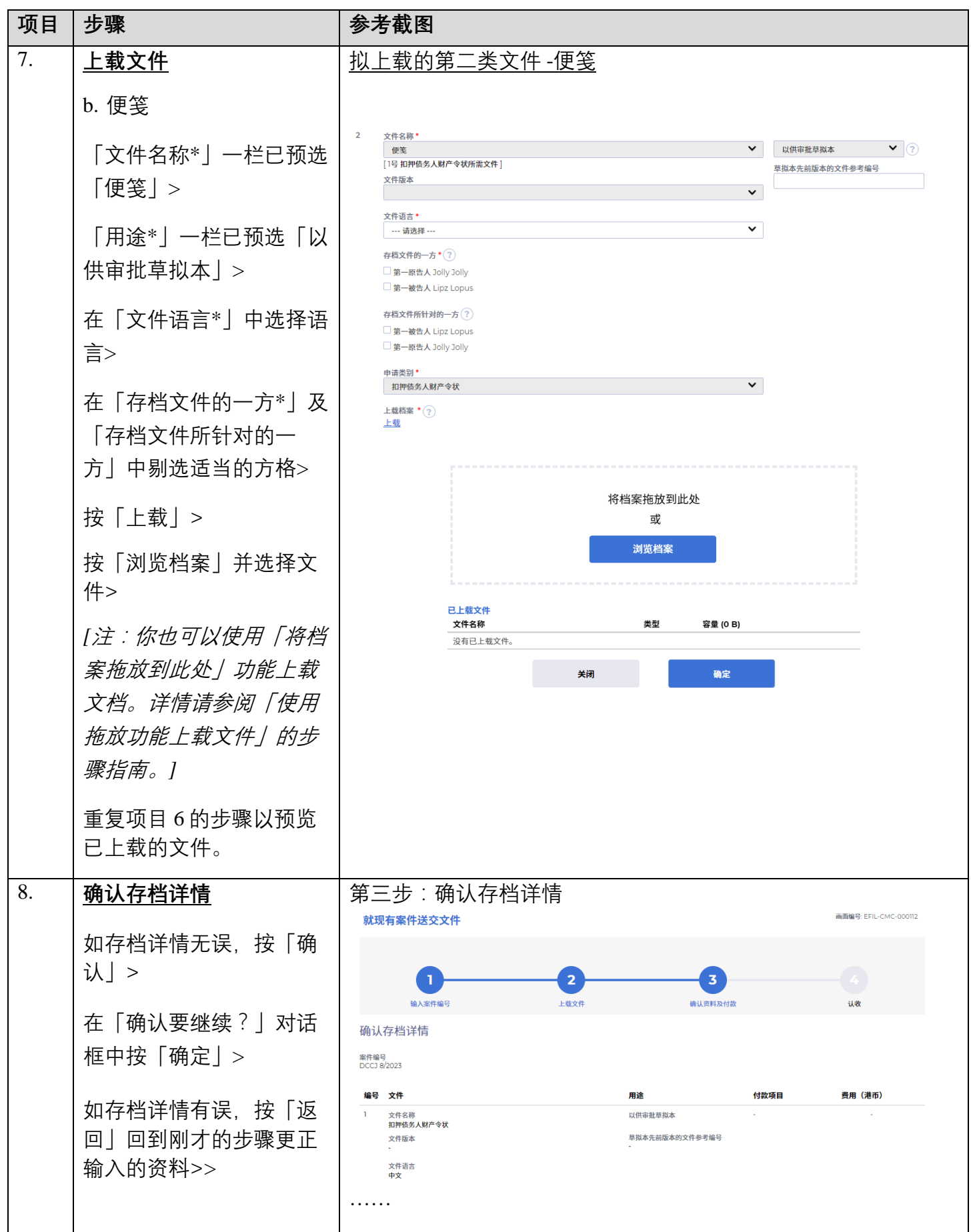

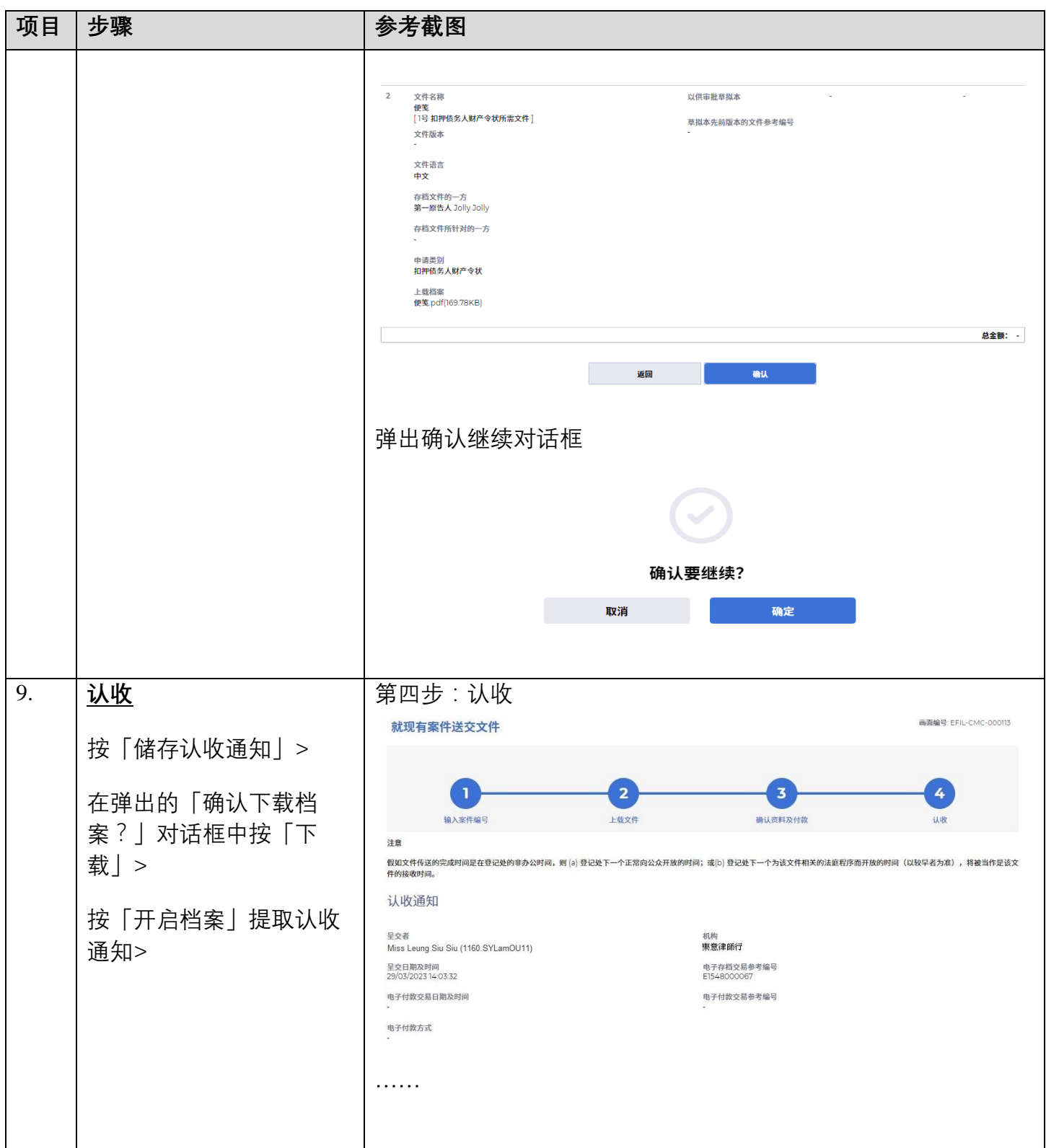

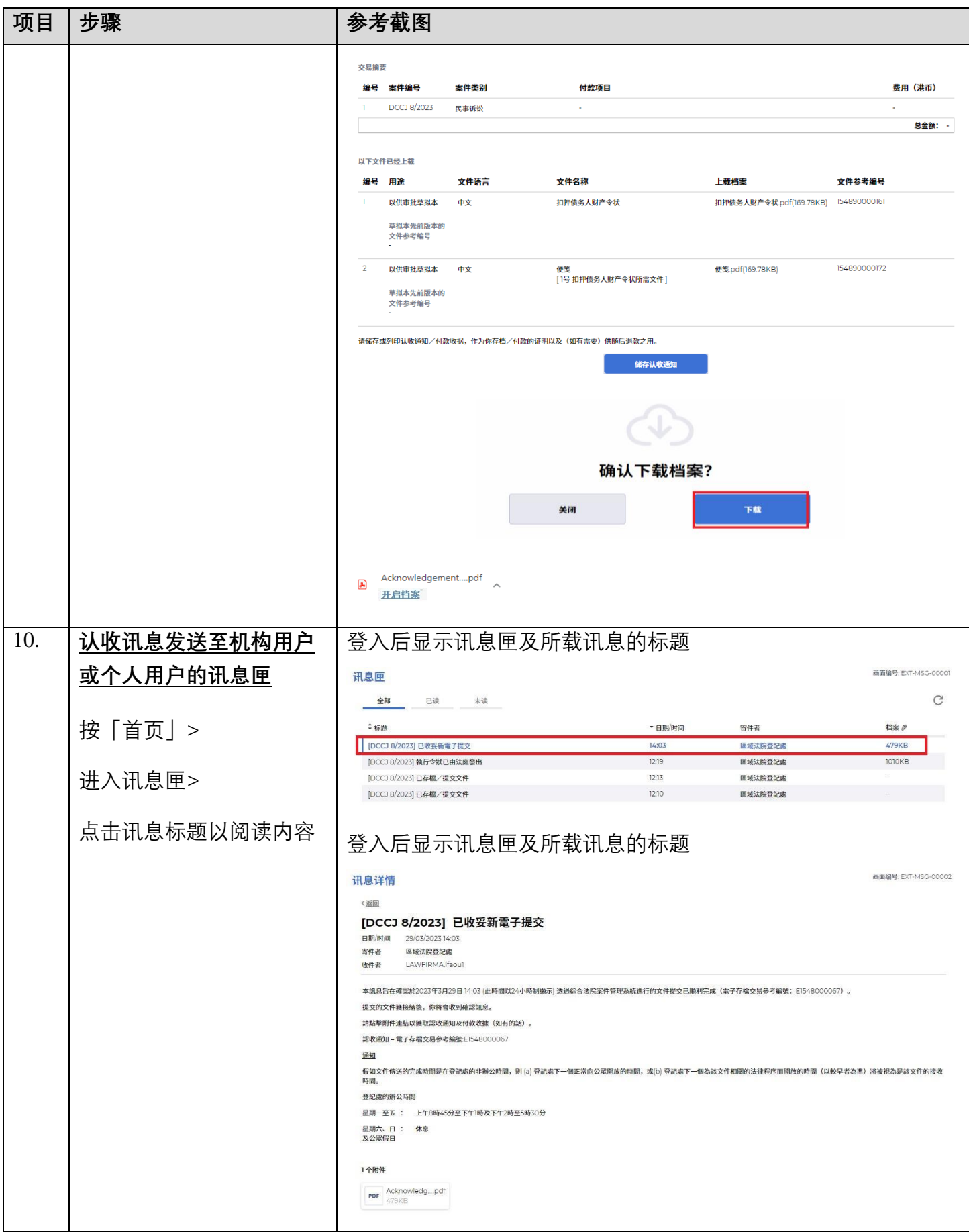

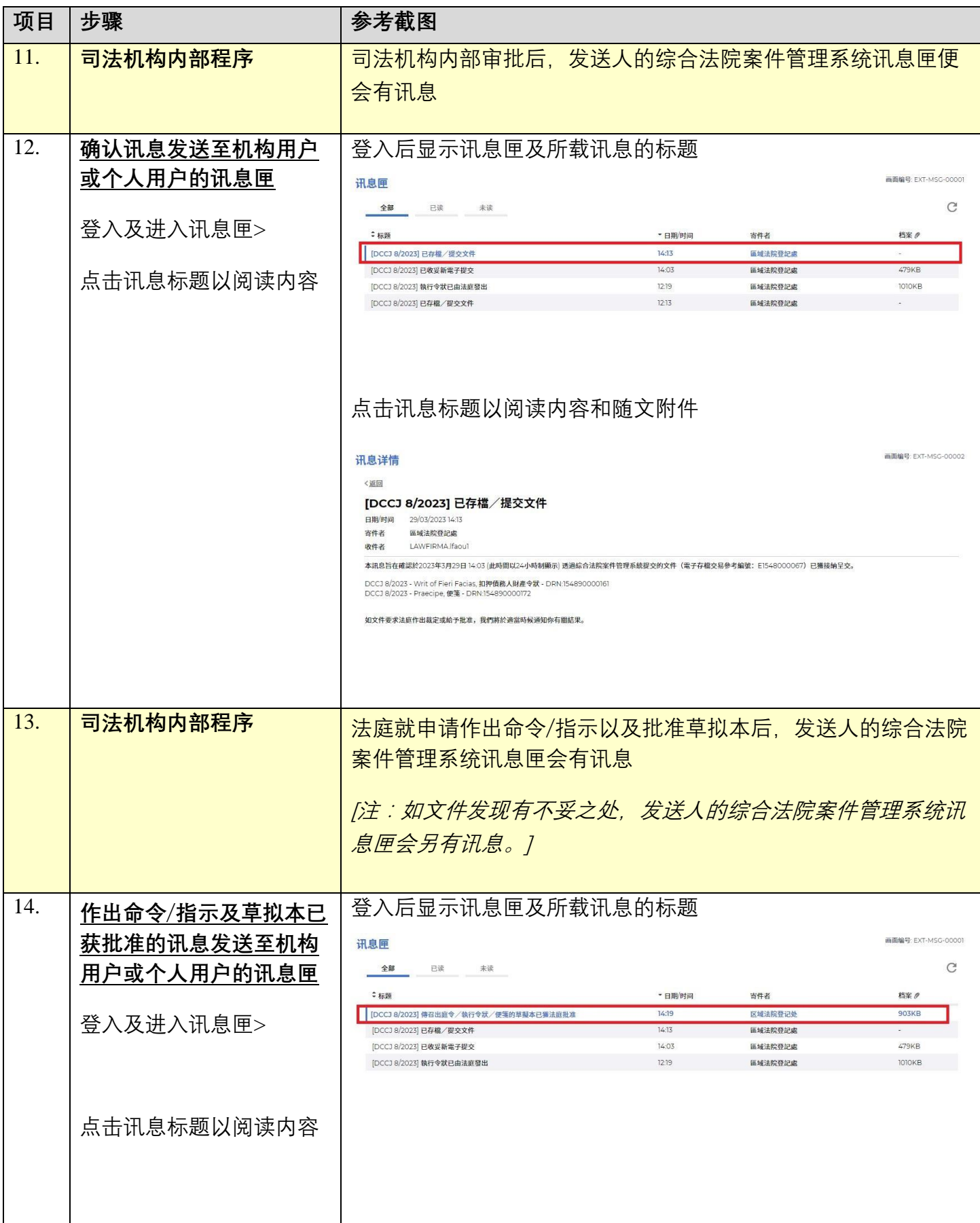

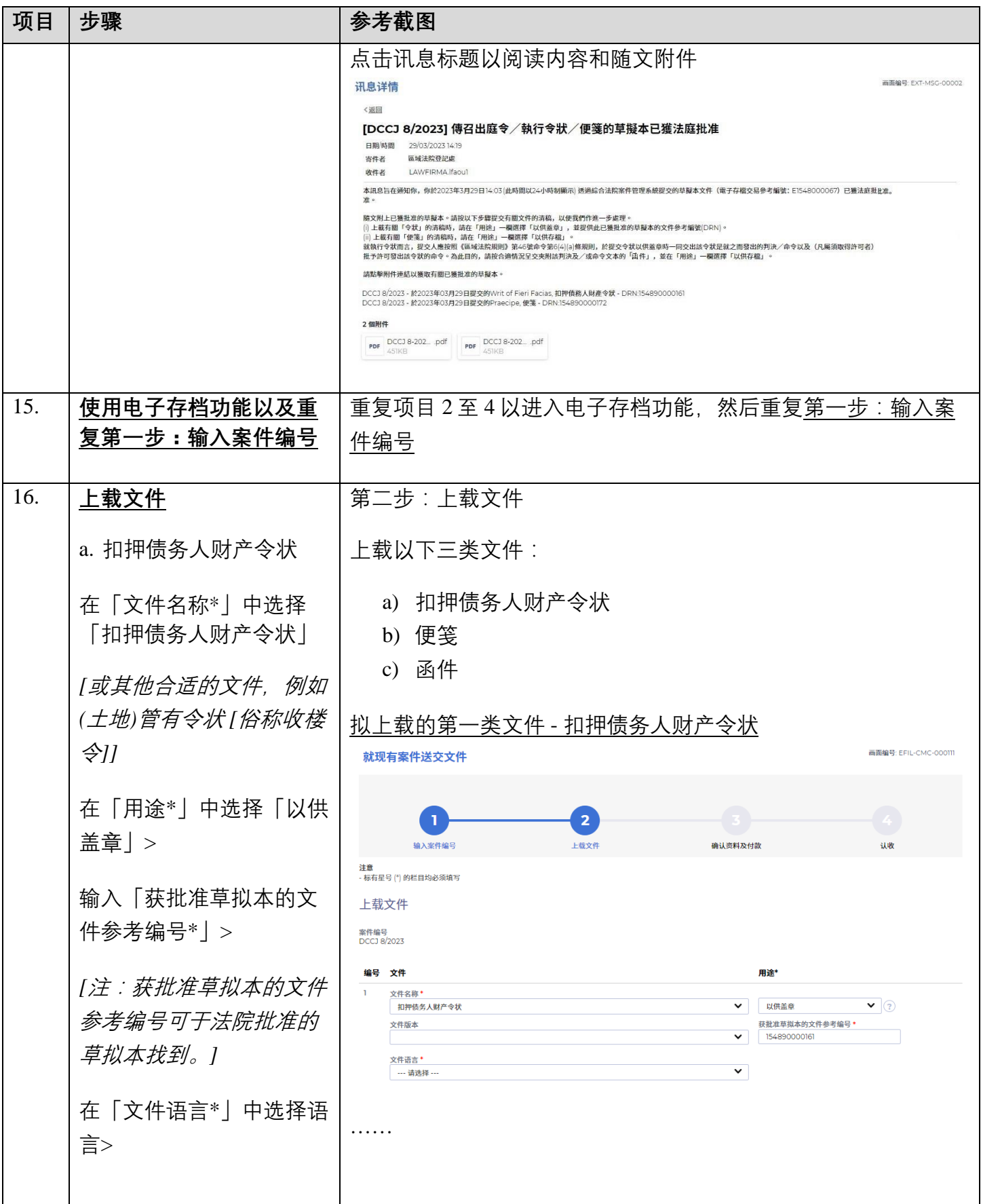

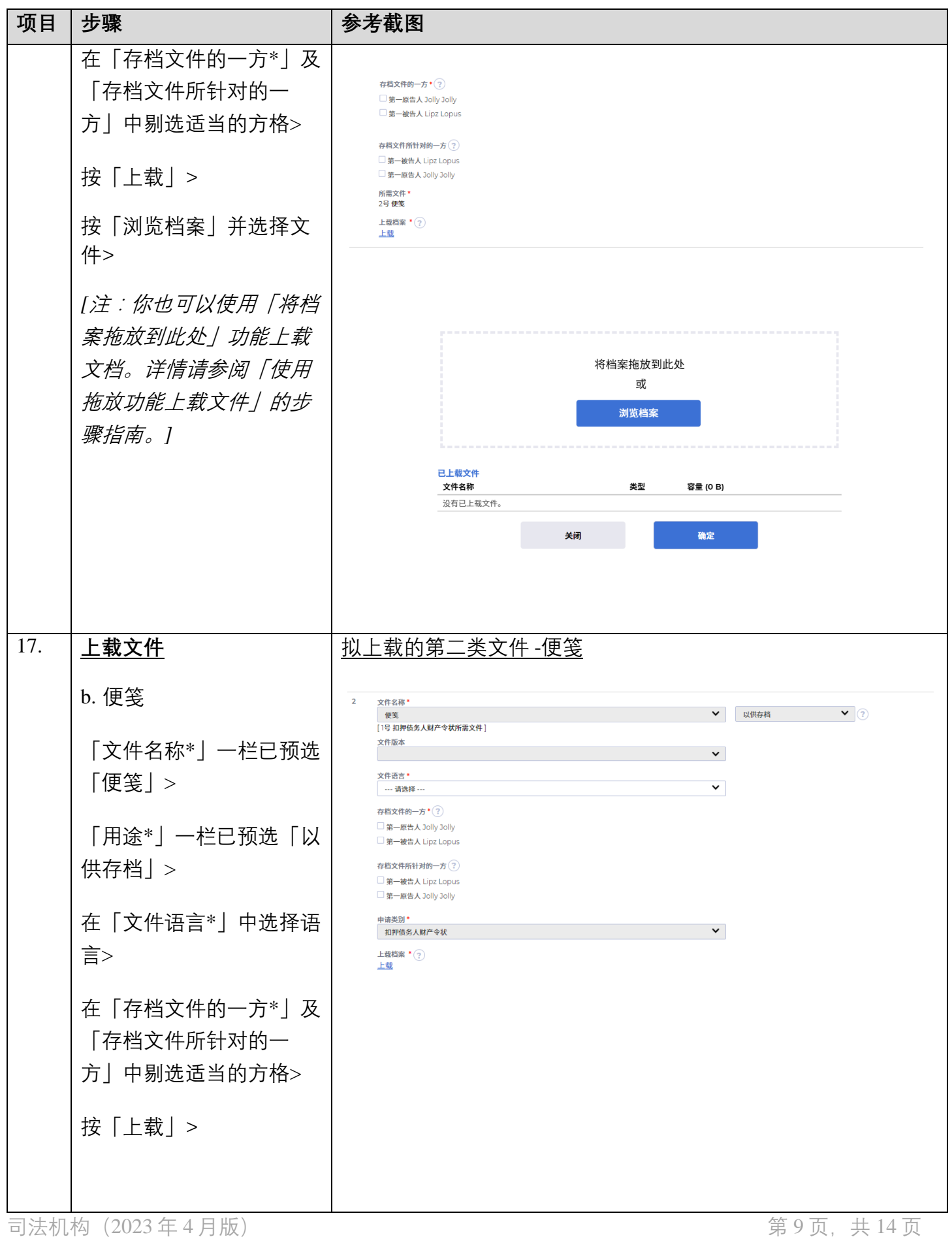

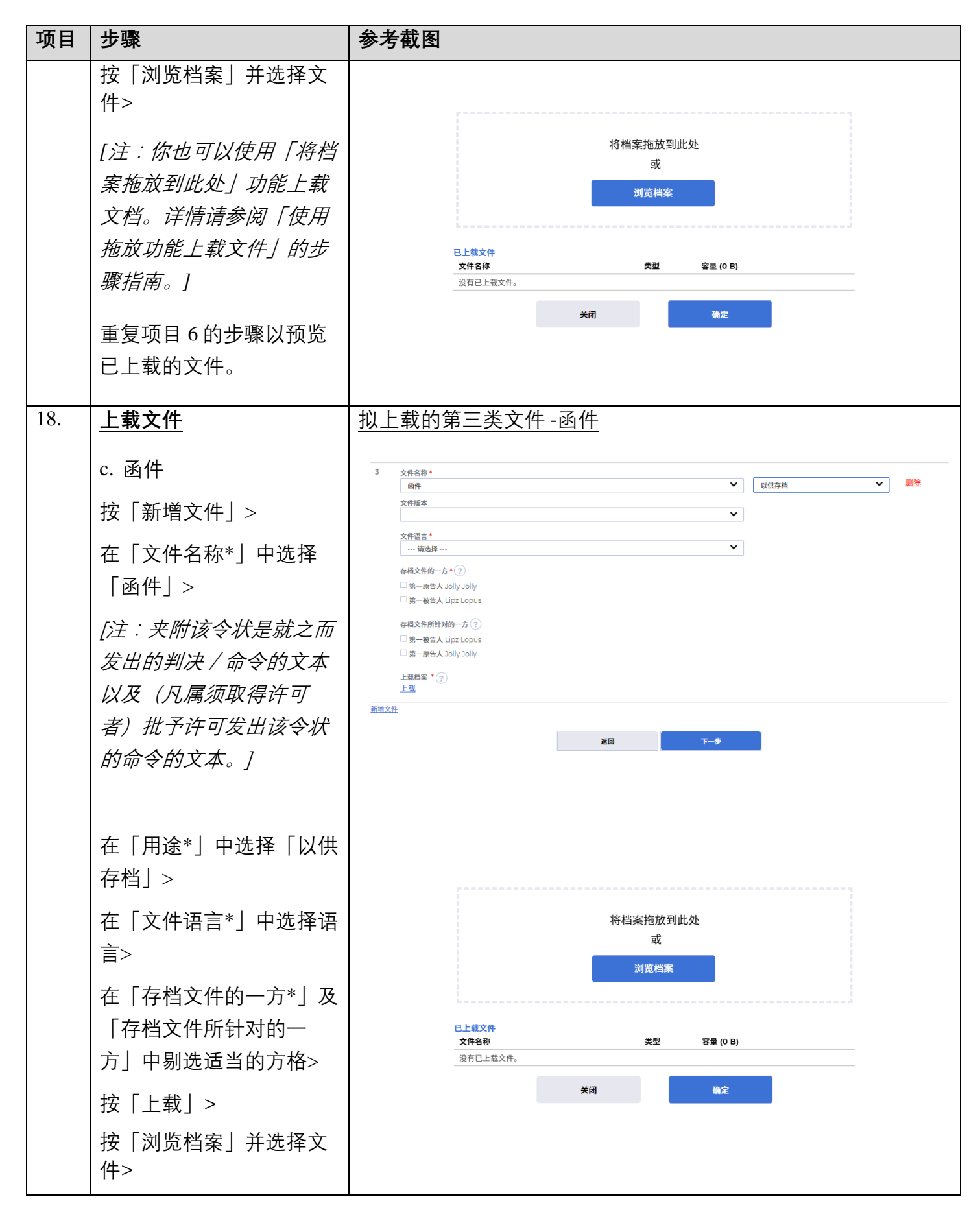

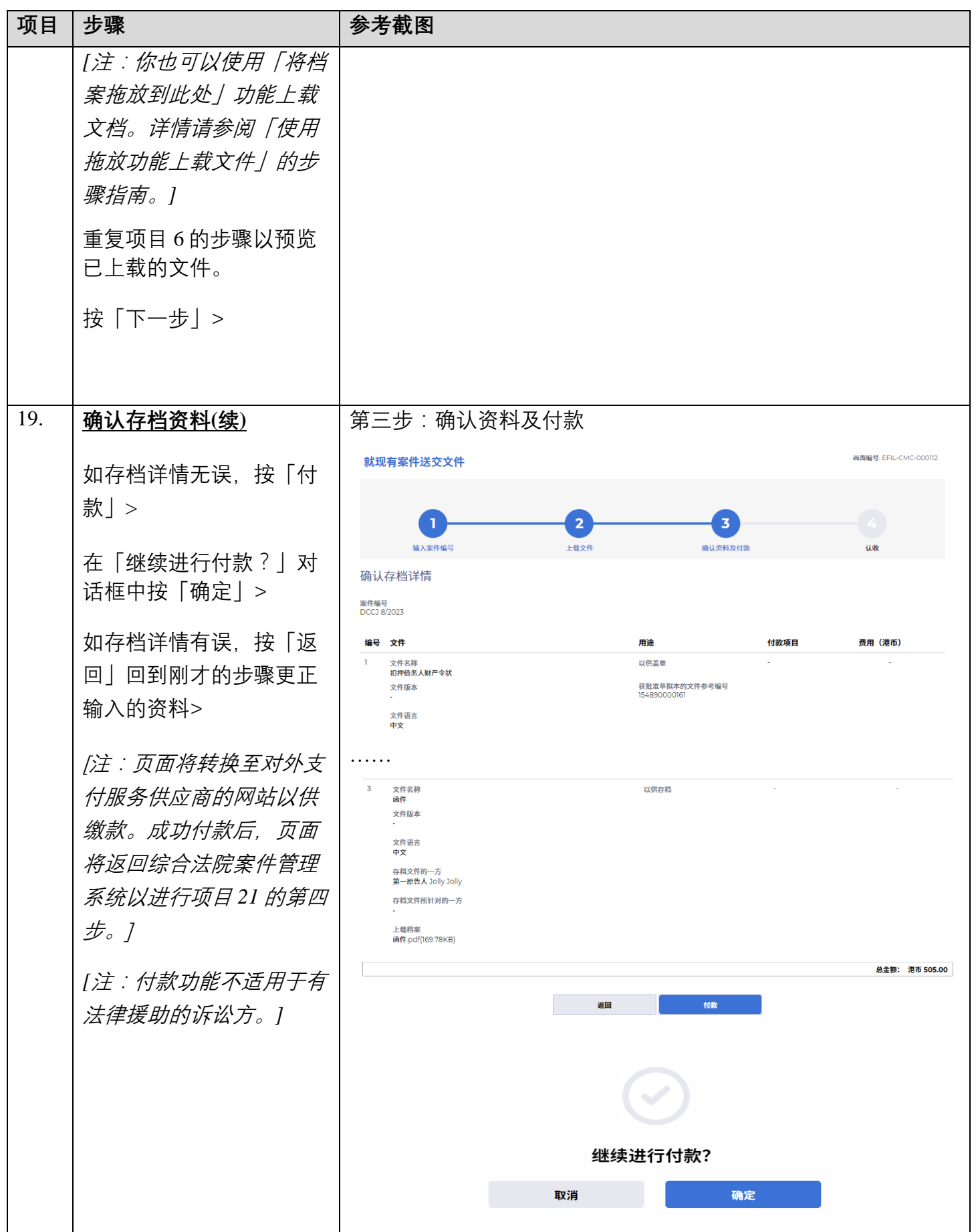

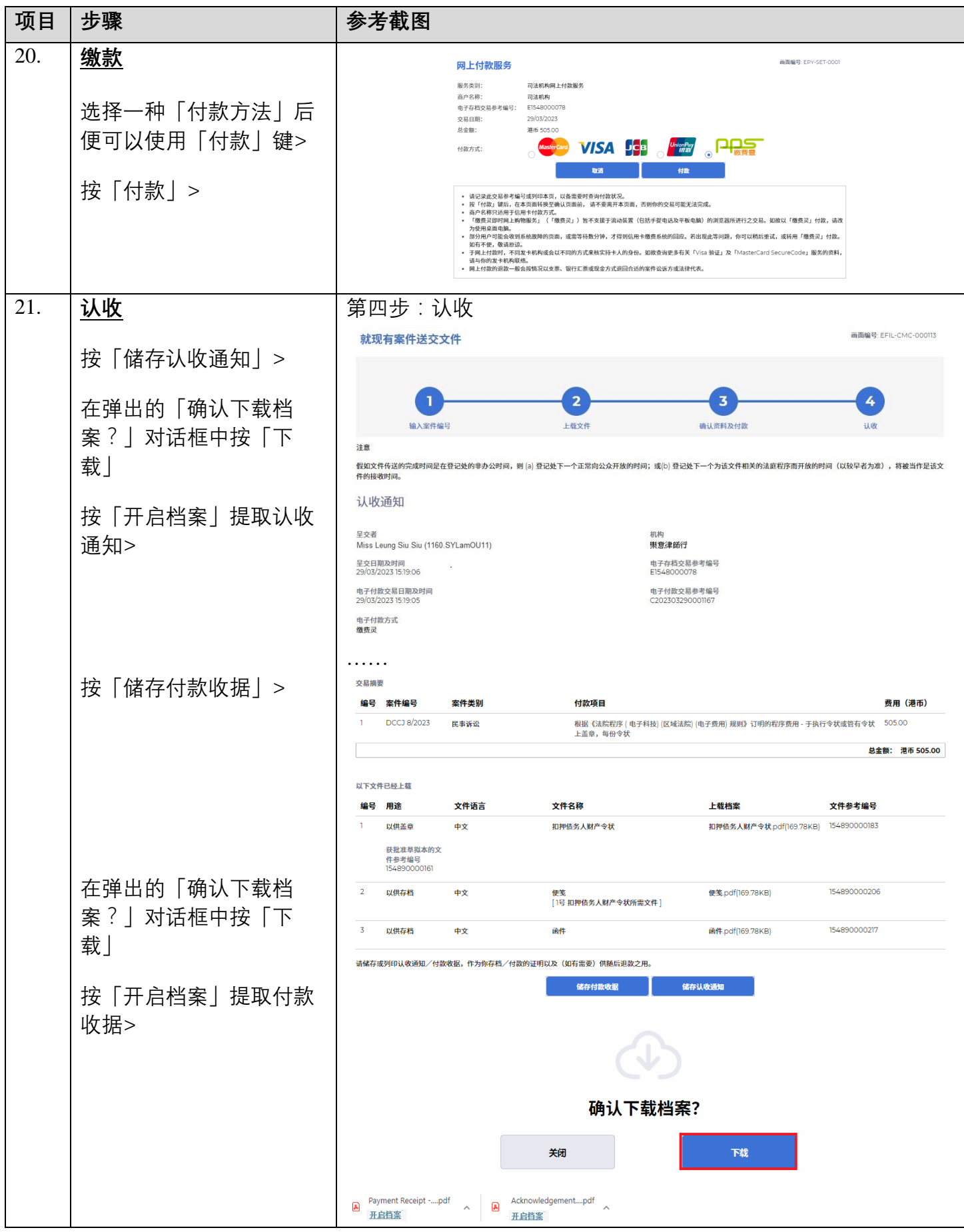

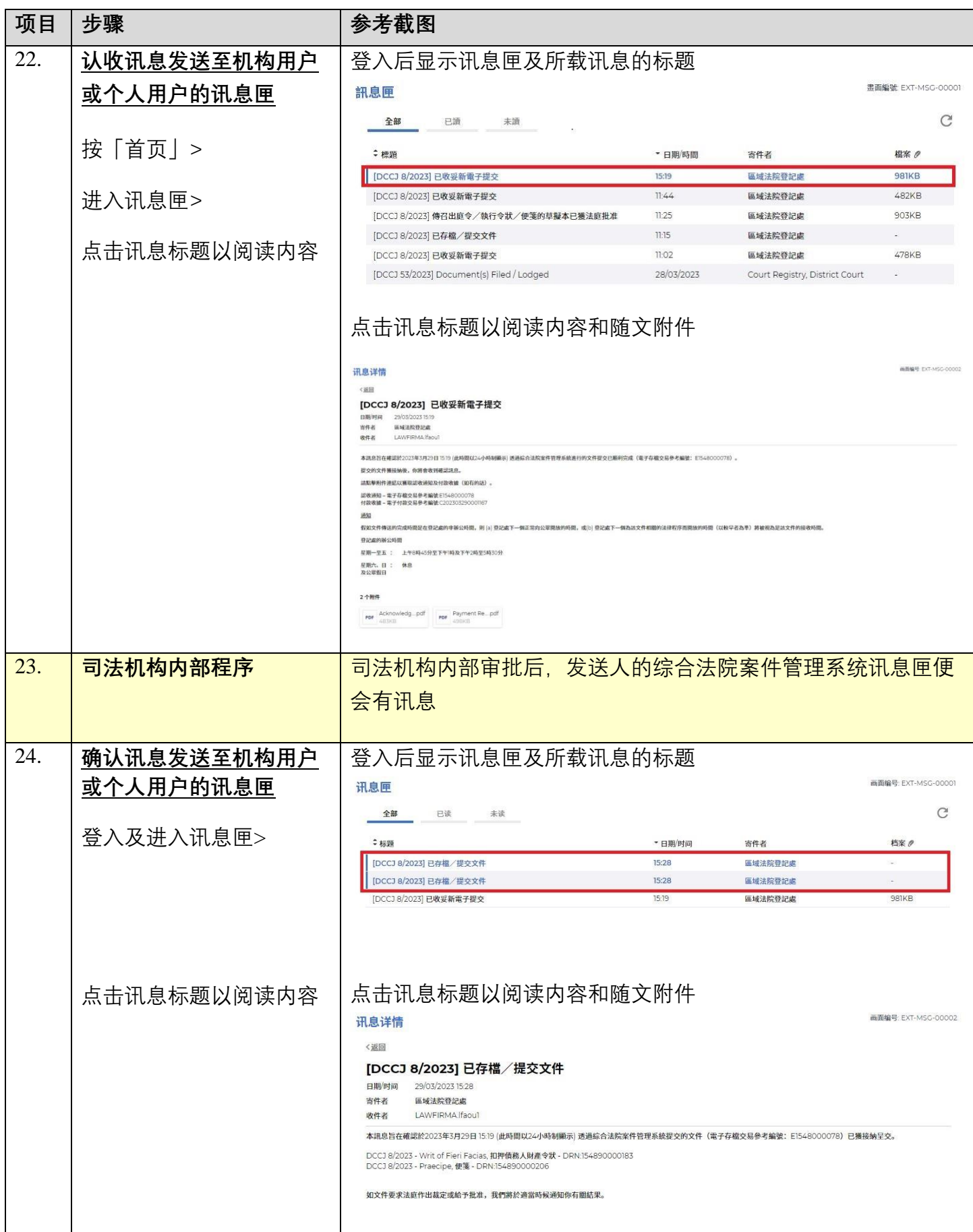

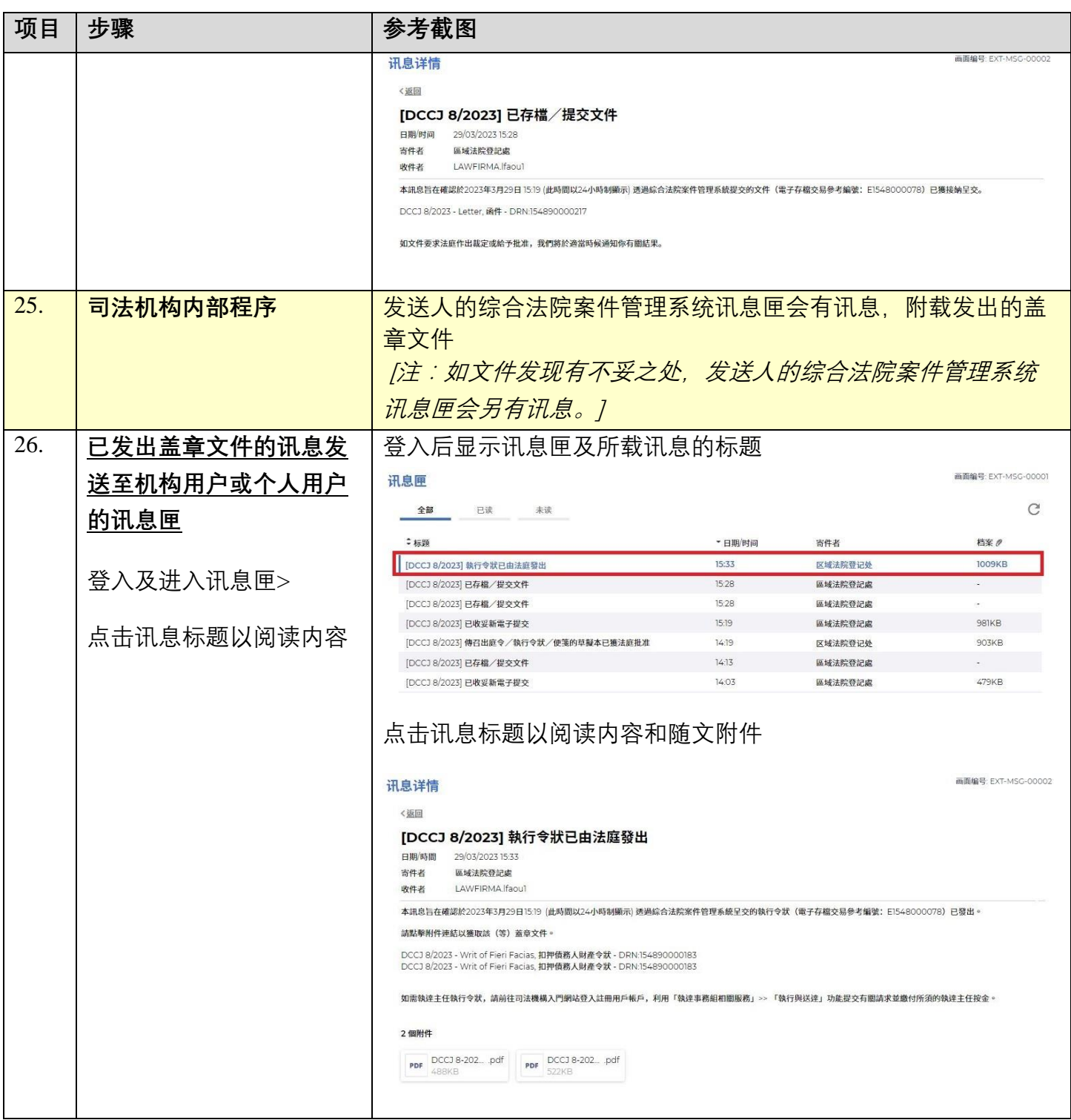

**同时的**司法机构内部程序